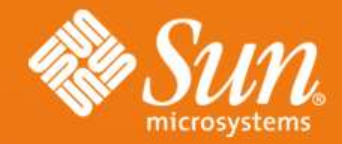

### **Virtualisation: Zones**

**Brendan Gregg** Sun Microsystems May 2007

**# zonecfg -z small-zone small-zone: No such zone configured Use 'create' to begin configuring a new zonecfg:small-zone> create zonecfg:small-zone> set autoboot=true zonecfg:small-zone> set zonepath=/export zonecfg:small-zone> add net zonecfg:small-zone:net> set address=192. zonecfg:small-zone:net> set physical=hme zonecfg:small-zone:net> end zonecfg:small-zone> info zonepath: /export/small-zone autoboot: true**

> **inherit-pkg-dir: dir: /lib inherit-pkg-dir: dir: /platform** pkg-dir: **dir: /sbin** pkg-dir: **dir: /usr**

**pool:**

**address: 192.168.2.101 physical: hme0 zonecfg:small-zone> verify zonecfg:small-zone> commit**

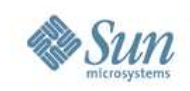

# **Virtualisation: Zones**

- This presentation is about Solaris 10 Zones and Containers.
- These slides cover:
	- > What are Zones? Containers?
	- > Zone Features
	- > Zone Types
	- > Maintenance
	- > Security
	- > Resource Management
	- > Monitoring

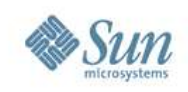

### **What are Zones?**

- Virtual instance of Solaris
- Software Partition of the OS
- A virtualisation solution (along with LDoms, Xen, ...)

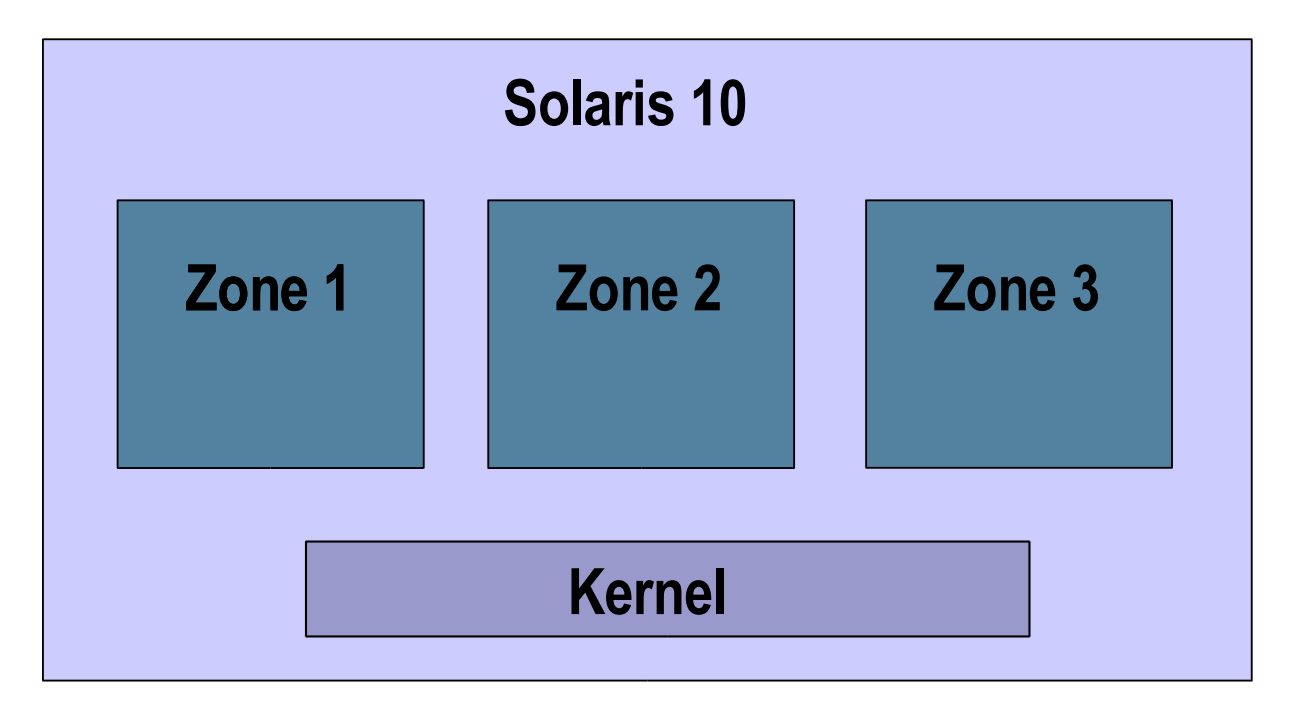

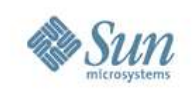

### **Zone Features**

- Great Performance
- Easy Administration
- Resource Controls
- Observability
- Security
- Low on-disk footprint
- Supported since Solaris 10 3/05

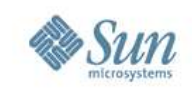

### **Not Zone Features**

- Since there is only one kernel, the following *cannot* currently be achieved using Zones:
	- > Zones for testing kernel patches
		- There are no separate "test kernels" to try patches on
	- > Zones for different OSes and Solaris versions
		- BrandZ for creating Linux zones is one exception (so far)

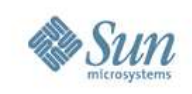

# **What is best: Zones or VM?**

- Performance: Zones
	- > No doubling of syscall and kernel overheads
- Observability: Zones
	- > Sysadmins can see inside all zones at once
- Security: Zones
	- > Read-only /usr by default, and secure monitoring
- Administration: Zones
	- > Zones have easy and fast creation/destruction
- Different OSes: VM
	- > There is BrandZ for Zones; but can't do different kernels

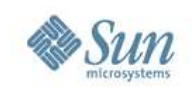

### **What are Containers**

- Zones + Resource Controls
- Guide to History,
	- > 1998 Sun creates Solaris Resource Manager (SRM) as a software package
	- > 2002 SRM features added to Solaris 9, and additional features added to Solaris 9 updates
	- > 2005 Resource Control features applied to Solaris 10 Zones, then improved in Solaris 10 updates

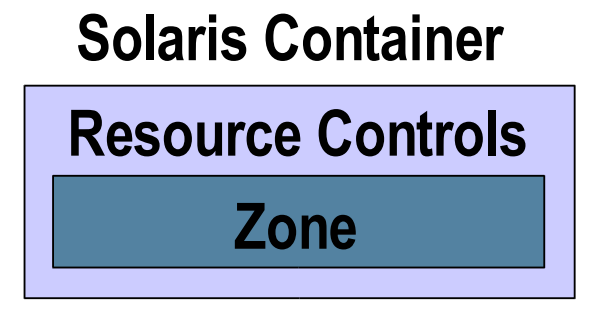

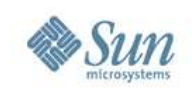

### • Global Zone

- > A default Solaris 10 system
- > Can access raw devices
- > Has direct access to the kernel
	- $-$  mdb  $-k$
	- patching
- > Exists whether you use zones or not

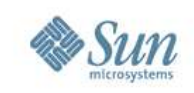

### • Sparse Root Zone

> This "small zone" shares binaries with the global zone

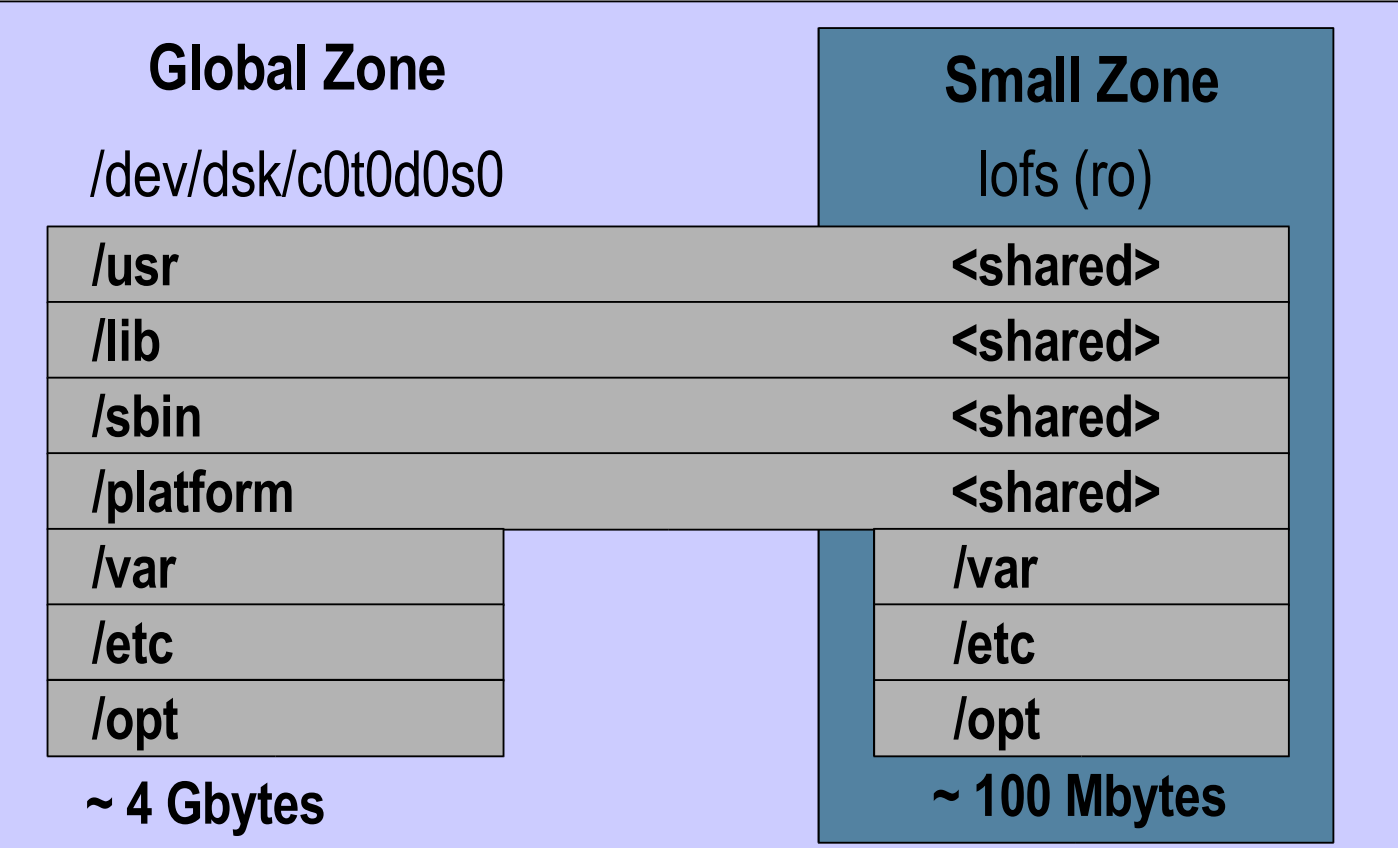

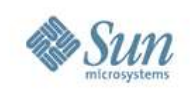

- Whole Root Zone
	- > This "big zone" has its own OS files

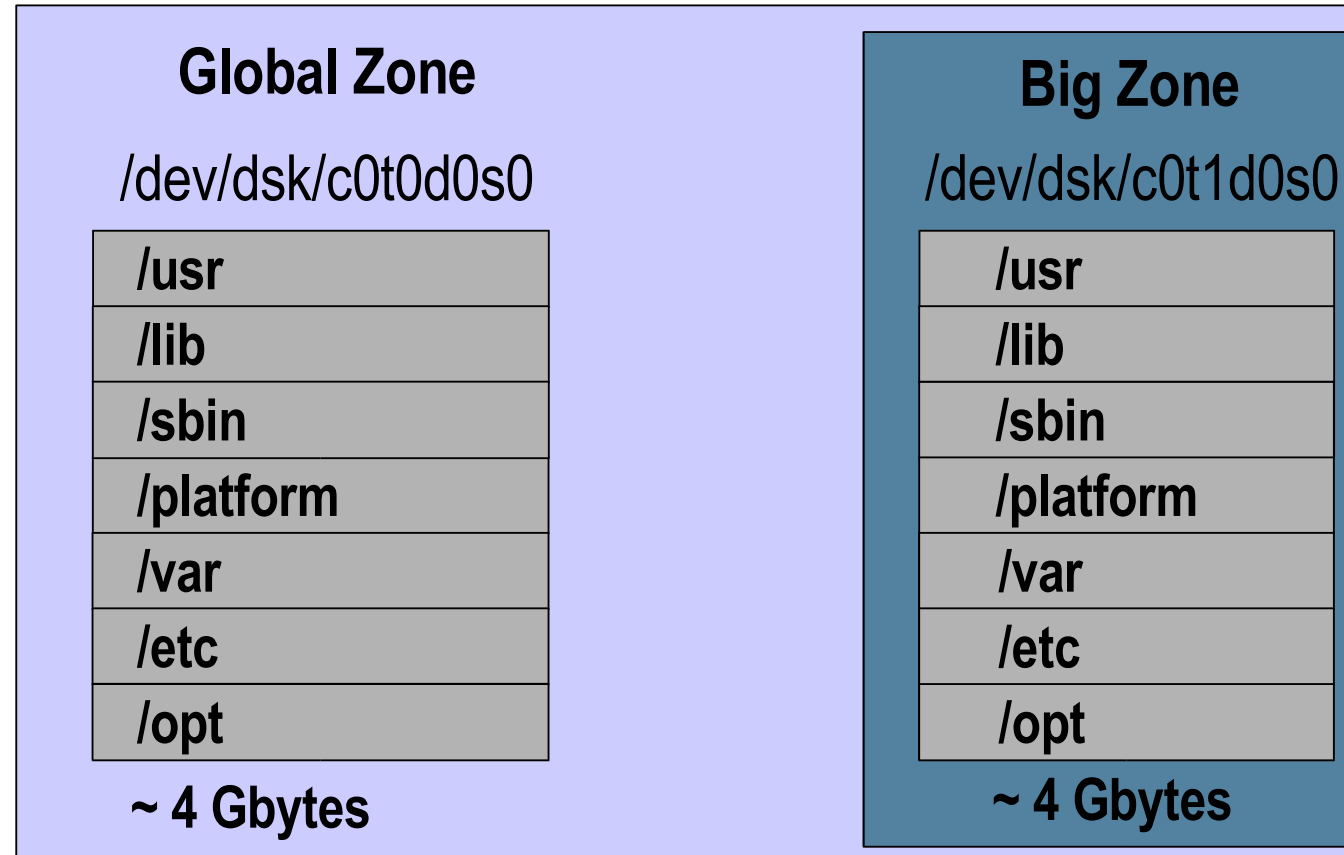

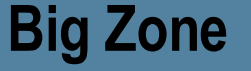

10

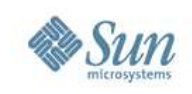

### • BrandZ

- > A "Branded Zone" , allows a zone to run non-native operating environments
- $> 1x$  brand for Linux zone, provides syscall translation
- > Can run CentOS 3.x, Red Hat Enterprise Linux 3.x – Versions 3.5 to 3.8 for both
- > DTrace can trace Linux applications using the lxsyscall provider from the global zone

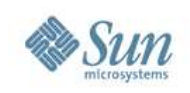

- Sparse Root Zone is default
- Sparse Root Zone advantages
	- > Low disk overhead
	- > Faster creation, destruction, boot
	- > Better performance (higher OS file cache hit rate)
	- > Secure read-only binary files
- When to use the Whole Root Zone
	- > When OS binaries need to be modified, customised.

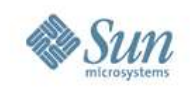

### **Zone Example**

#### • Creating a sparse root zone,

**# zonecfg -z small-zone small-zone: No such zone configured Use 'create' to begin configuring a new zone. zonecfg:small-zone> create zonecfg:small-zone> set autoboot=true zonecfg:small-zone> set zonepath=/export/small-zone zonecfg:small-zone> add net zonecfg:small-zone:net> set address=192.168.2.101 zonecfg:small-zone:net> set physical=hme0 zonecfg:small-zone:net> end zonecfg:small-zone> verify zonecfg:small-zone> commit zonecfg:small-zone> exit # zoneadm list -cv ID NAME STATUS PATH 0 global running / - small-zone configured /export/small-zone**

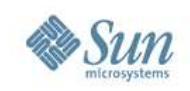

### **Zone Example**

#### • Installing a sparse root zone,

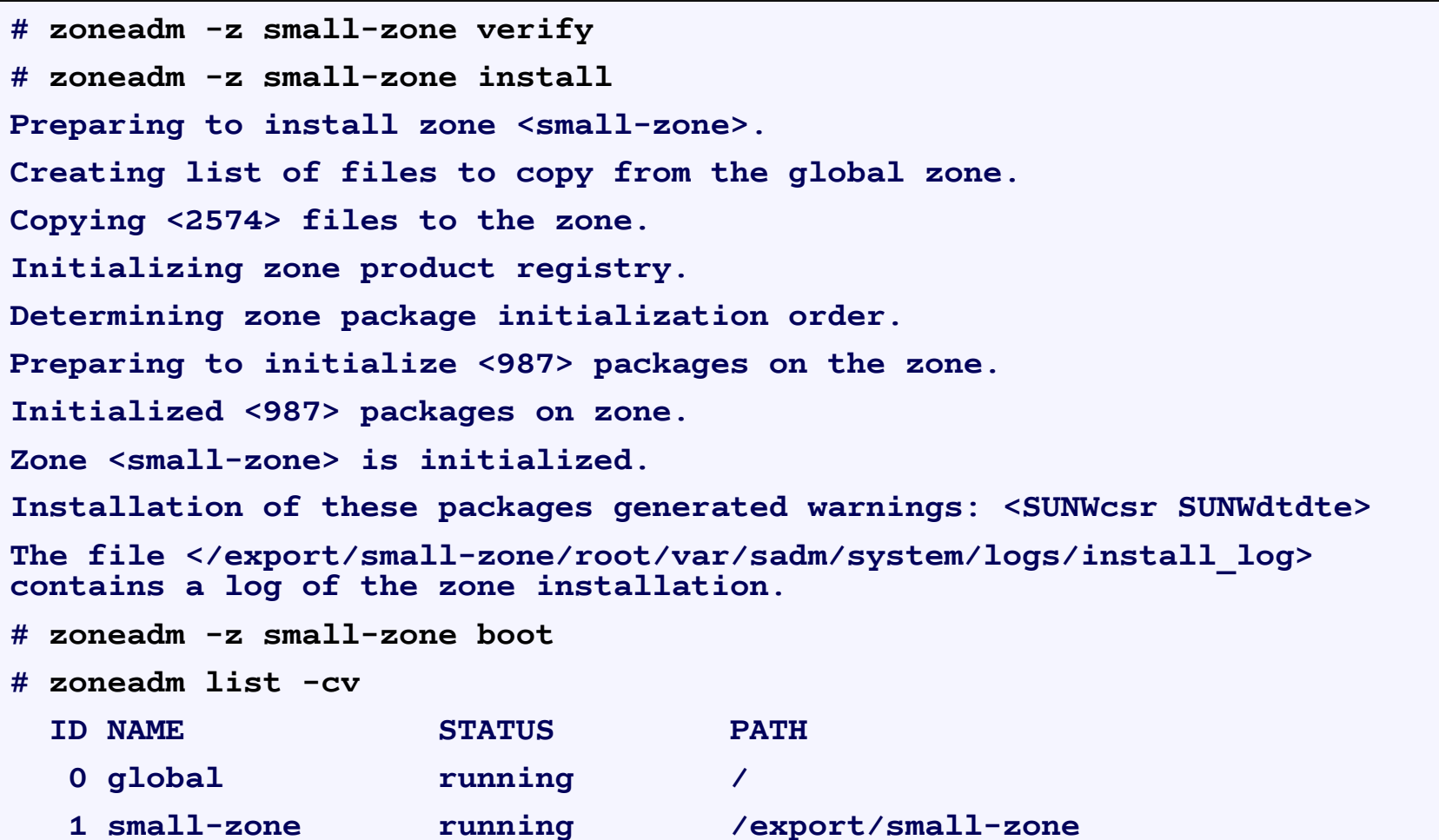

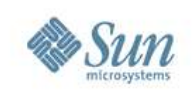

## **Maintenance**

- Packages
	- > pkgadd is zone aware
		- from global will attempt installing to all zones, unless -G
- Patching
	- > patchadd is zone aware
		- from global will attempt installing to all zones if needed
- Upgrading
	- > Upgrades on the global zone will upgrade all zones (Solaris 10 1/06); live upgrade, check for support (soon)
- Cloning
	- > fast zone creation, especially on ZFS

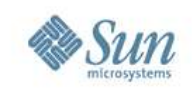

## **Security**

- Zones are ideal as security containers
- Some applications have a high risk of attack, such as public facing web servers hosting cgi scripts
- What happens if you think your server may be compromised?
	- > Your Intrusion Response Plan may involve booting from "known to be good" CDROMs for analysis. Imagine the down time. Picture making that call if you suspect an attack but have no hard proof (it is tough!)
	- > Zones can be examined live from a "known to be good" global Zone, which runs no risky software but ssh.

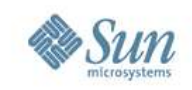

### **Resource Management**

- Many resource management features are available, depending on the version of Solaris 10
	- > features in *italic* are in development

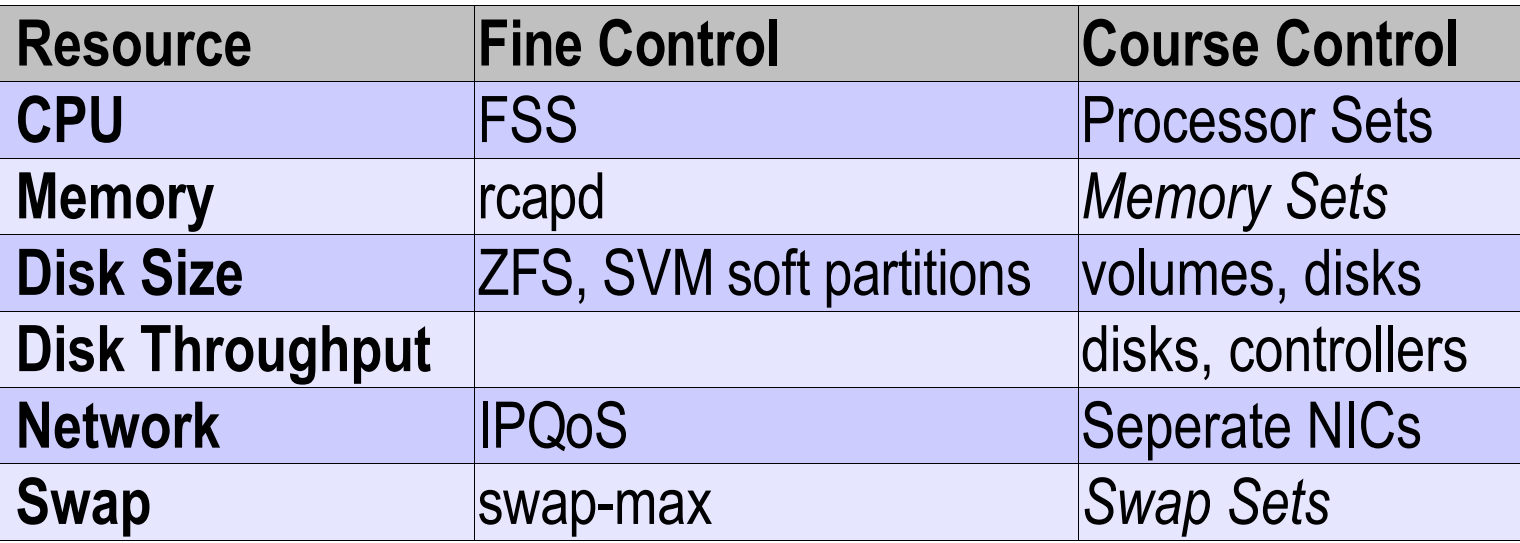

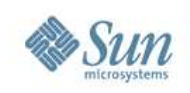

### **FSS**

- Fair Share Scheduler
	- > Fine grained CPU resource control
	- > Allocate each zone a share value
	- > Each zone gets a CPU ration of its shares divided by total busy shares
	- > If only one zone is busy, it gets 100% CPU
	- > Good for CPU utilisation ROI

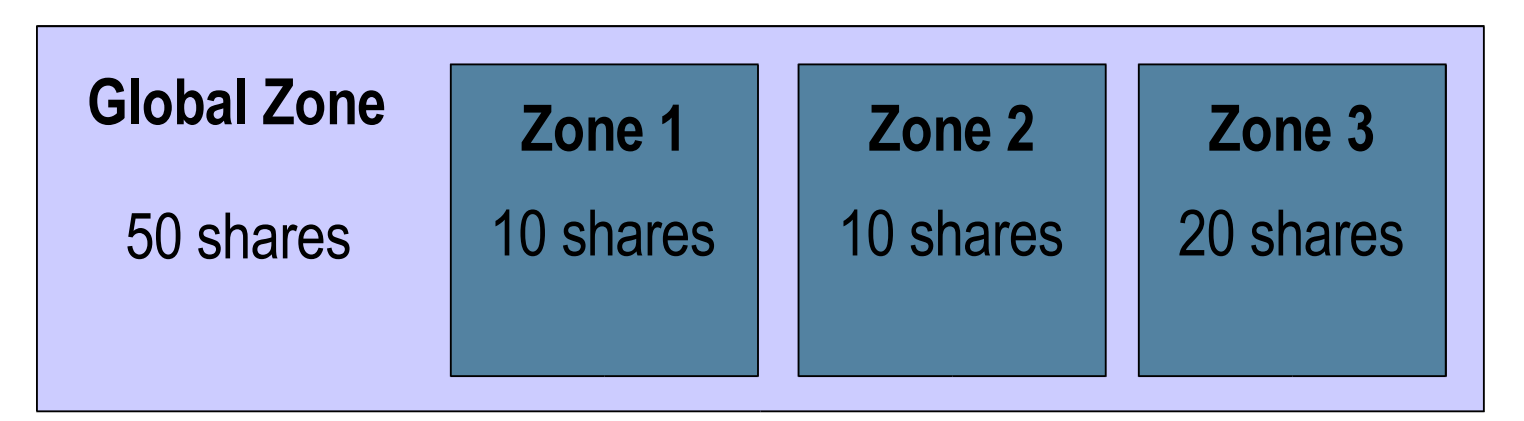

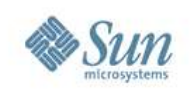

### **Pools**

- CPU Resource Pools
	- > Allows fixed CPU allocation
		- useful for by-CPU licensing
	- > Allows min/max CPU configs
		- CPU allocation can be tweaked manually
		- CPU allocation can change during dynamic reconfiguration (add/remove system boards)
		- CPU allocation can move based on configured objectives

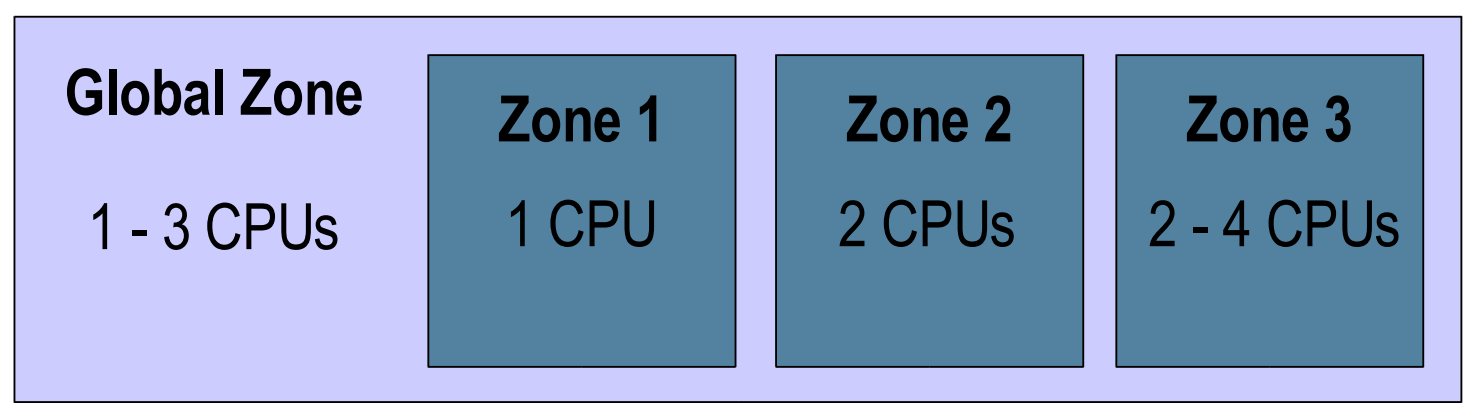

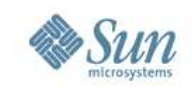

## **Monitoring**

- Many Solaris observability tools are zone aware > some are only zone aware with psets (this will get better)
- $ps Z$ , df  $-hZ$
- prstat -Z by-zone status

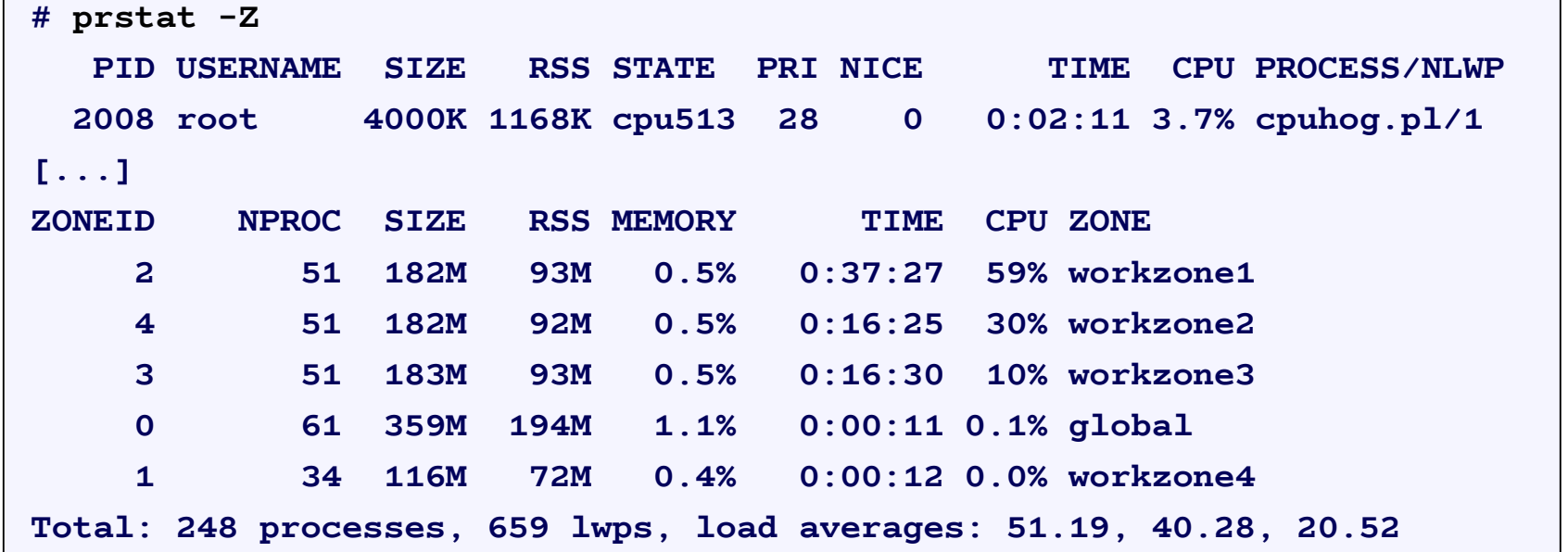

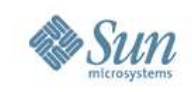

### **References**

- http://www.opensolaris.org/os/community/zones
- http://docs.sun.com
	- > Zones and Containers System Administration Guide
- http://www.solarisinternals.com/wiki/index.php/Zones > Community wiki

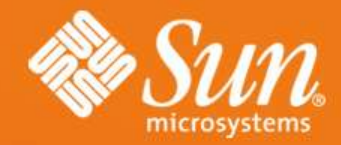

### **C t r l - D**

#### **Brendan Gregg** brendan@sun.com

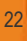